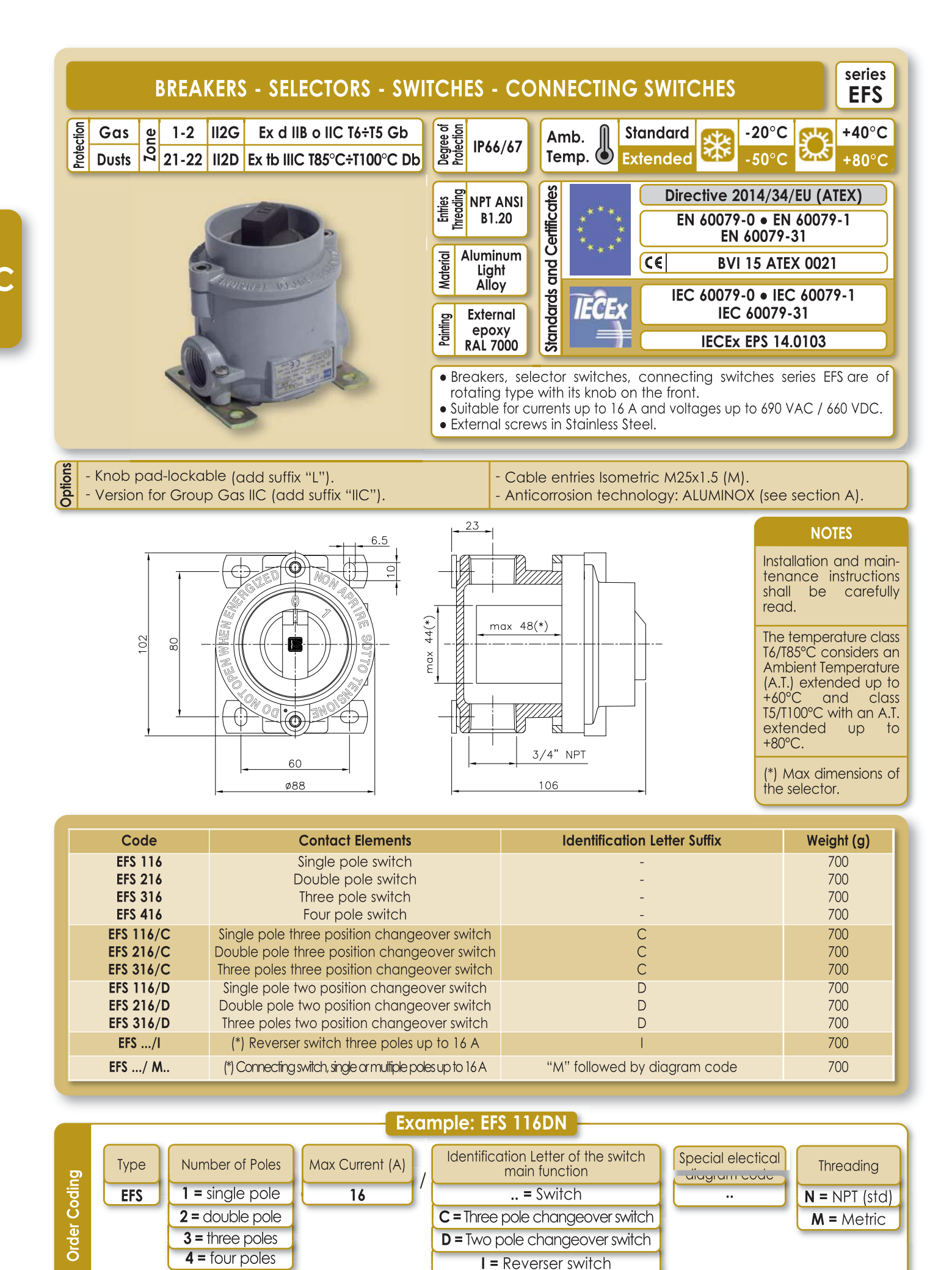

 $M =$  Connecting switch

11/2019

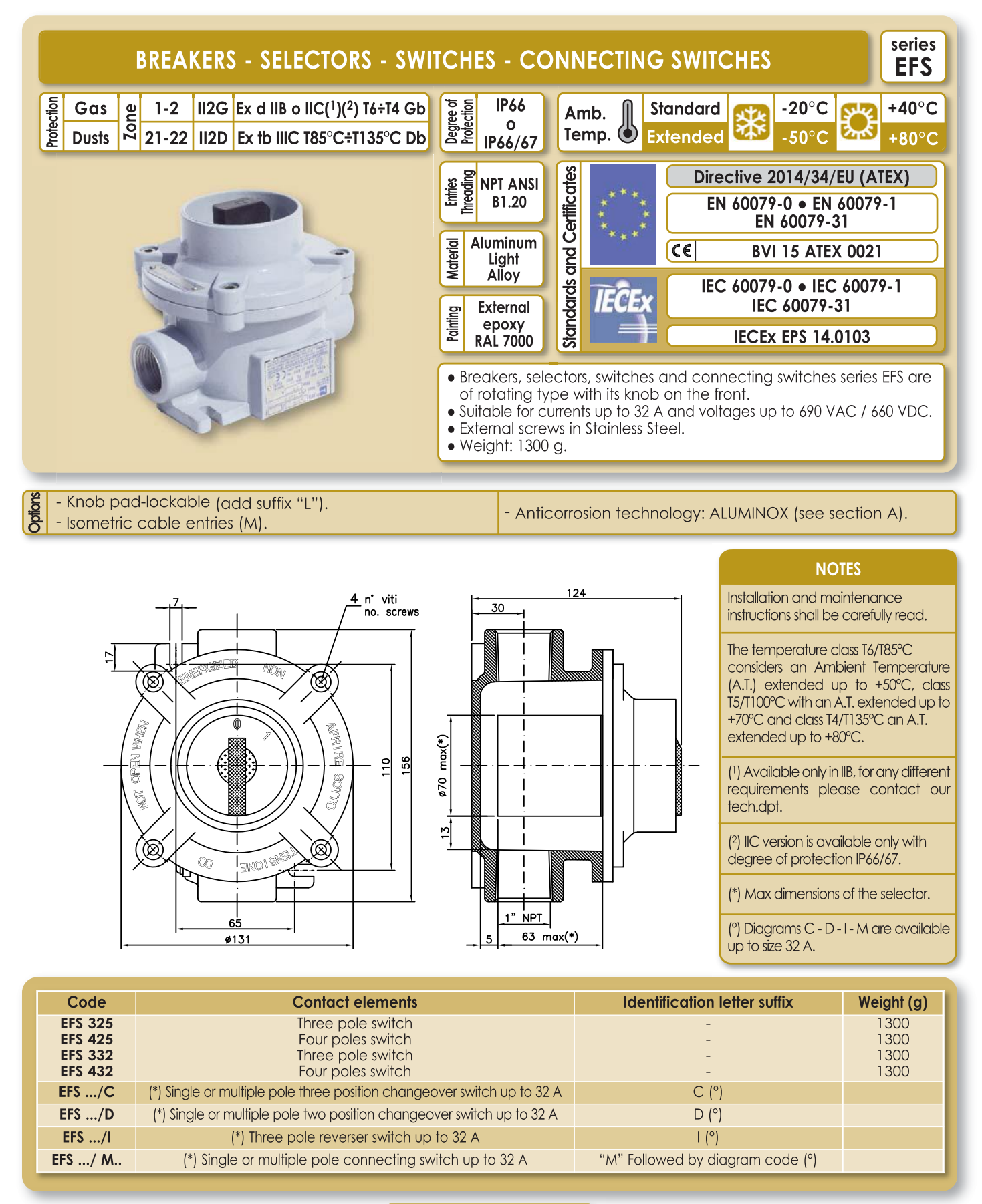

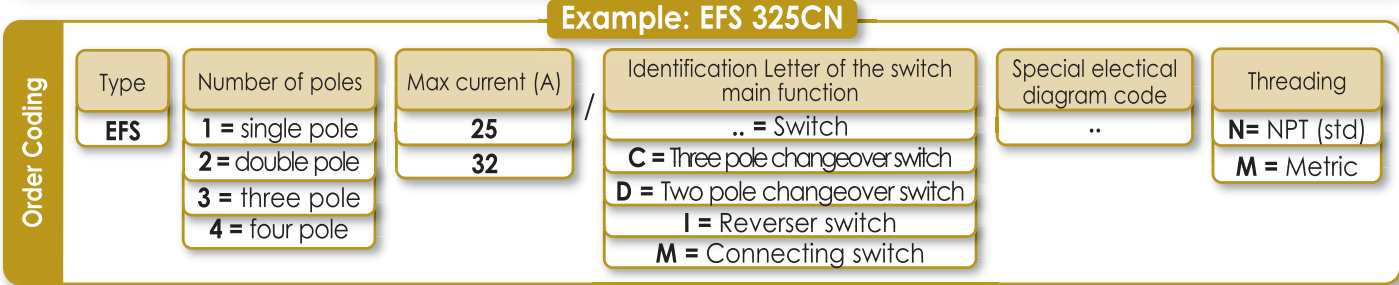

 $C<sub>35</sub>$ 

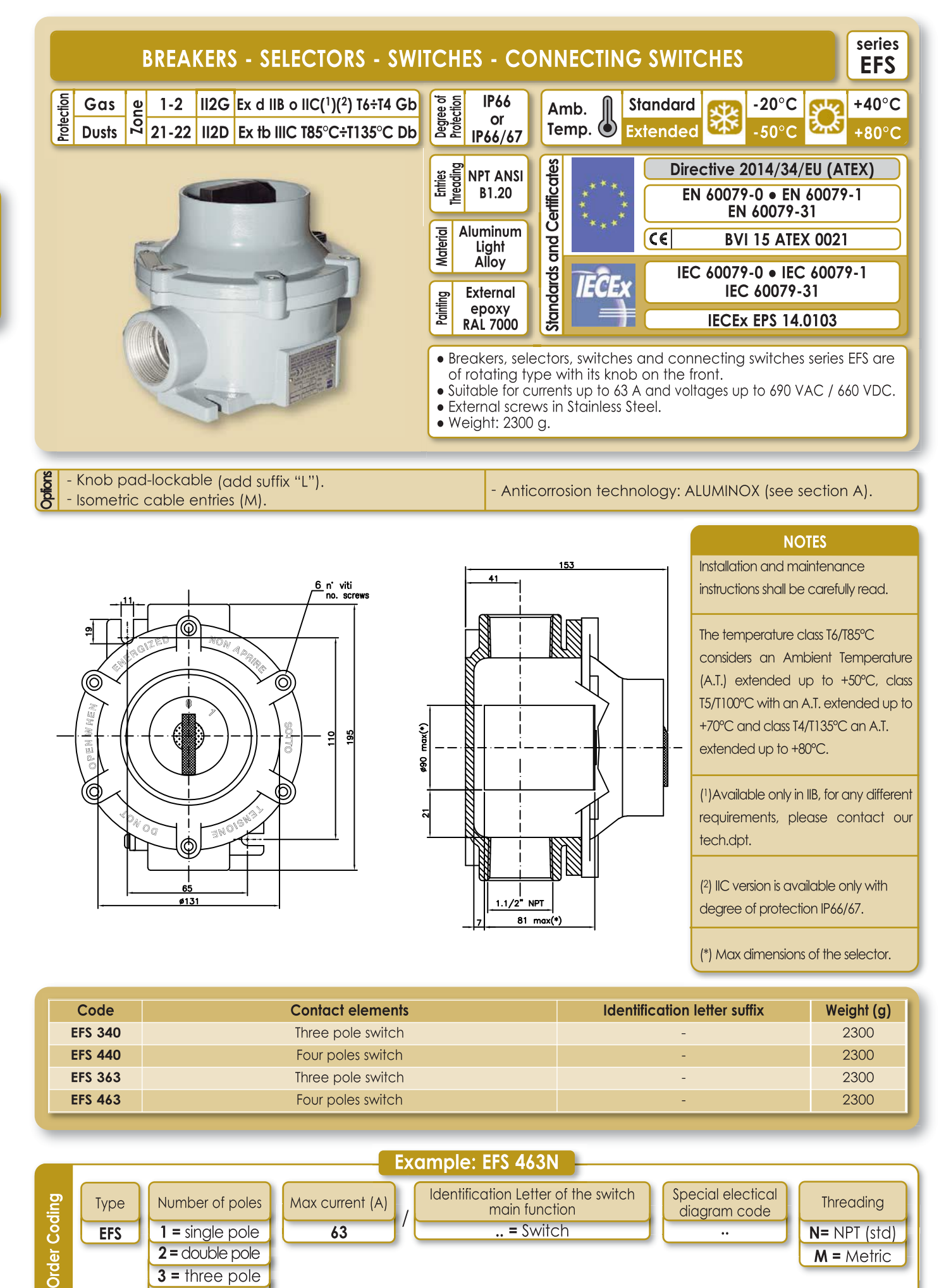

comm@antideflagrantigce.com

 $C<sub>36</sub>$ 

 $4 =$  four pole

11/2019